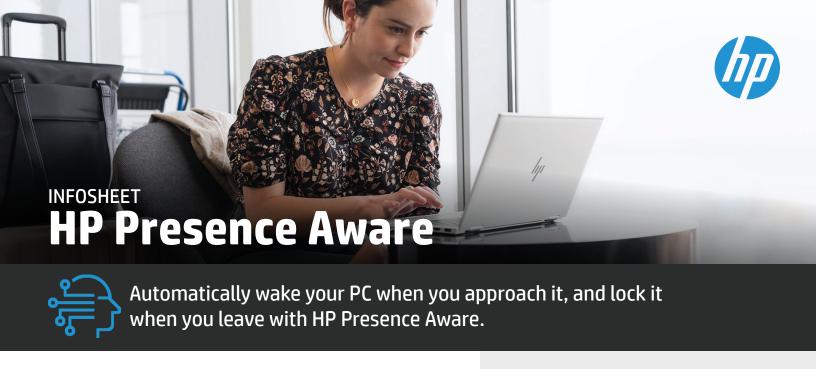

## Wake and lock with your presence

This smart functionality is powered by an advanced proximity sensor that is located in the bezel of the PC. The proximity sensor detects your presence and triggers the camera and Windows Hello to confirm your identity and unlock your PC<sup>1</sup>.

## Locks automatically when you leave

Walk Away Lock allows the system to dim and/or lock when you are no longer present in front of your system.

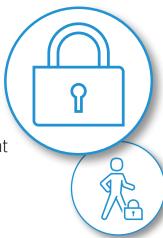

Wakes automatically when you get back

Wake On Presence detects your presence and awakes system (seamlessly authenticate with Window's Hello)<sup>1</sup>.

"Approximately

1 in 4

leave their computers unlocked when away from their desk<sup>2</sup>.

Leaving your computer unlocked is a lot like leaving your car running with the doors unlocked.

Anyone could sit at your computer and gain access to your private information."

Available on the HP EliteBook x360 1030/1040 G7

## How to change settings

To adjust HP Presence Aware settings in Windows 10, go to **Start**, and select **Settings > System > Power & sleep**. Note: HP Presence Aware is supported on select HP PCs - HP EliteBook x360 1030 G7 and HP EliteBook x360 1040 G7.

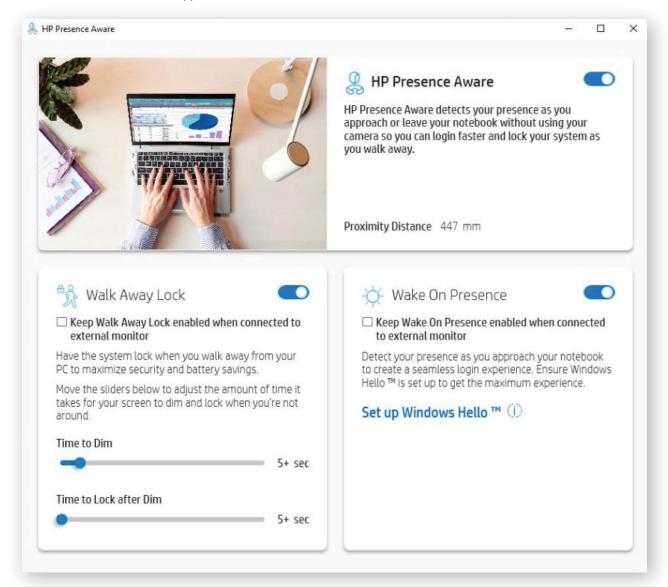

## Where do you get HP Presence Aware?

The application is available on the Microsoft store for supported platforms.

In order to access HP Presence Aware please note this application is under power and sleep in PC settings.

© Copyright 2020 HP Development Company, L.P. The information contained herein is subject to change without notice. The only warranties for HP products and services are set forth in the express warranty statements accompanying such products and services. Nothing herein should be construed as constituting an additional warranty. HP shall not be liable for technical or editorial errors or omissions contained herein. Apple App Store is a registered trademark or Apple in the United States and/or other countries. Google Play is a trademark or registered trademark of Google in the U.S. and/or other countries.

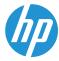

<sup>1.</sup> Requires Windows 10 and set up of facial recognition through Windows Hello.

<sup>2.</sup> Results are based on 1,000 surveys completed by full-time office workers on behalf of the Fellowes, Inc. between March 5 and 9, 2012 by Toluna Research. Respondents were drawn from a national online panel maintained by Toluna, and completed the survey online. The margin of error is 3.1%. https://assets.fellowes.com/press/Fellowes%20BusinessProfessionals%20Press%20Release.pdf